# 電子おもちゃ

武藤佳恭

# 電子おもちゃ支援情報

- http://neuro.sfc.keio.ac.jp/kenkyukai/toy.ht mlをクリックします。
- •"はじめに"をクリックします。
- <u>basic stamp download</u> をクリック、ダウン ロードし、インストールする。

## 一番簡単な開発環境

**USB-RS232c**

- Basic Stamp for Windows, Mac, Linux
- •USB-RS232c ケーブル 1200円 (秋月)

**USB** 

- •BS2 3900円 (秋月)
- •BS2SX 4700円 (秋月)

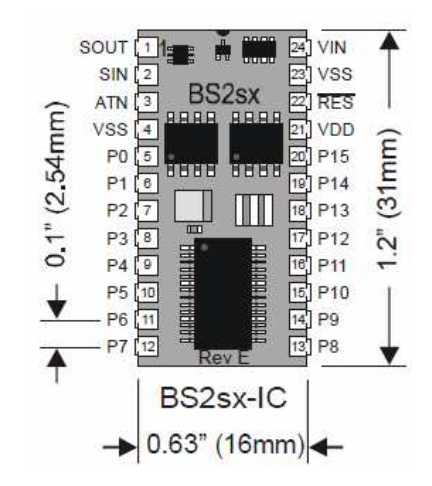

ブレッドボード

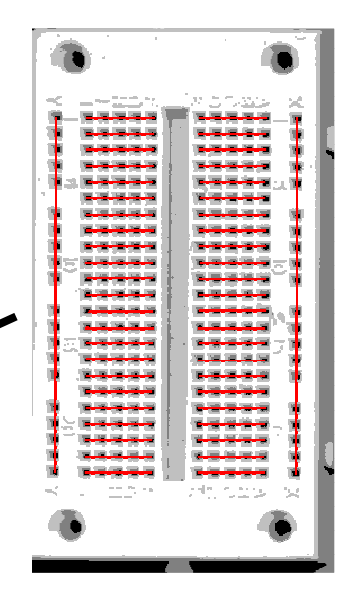

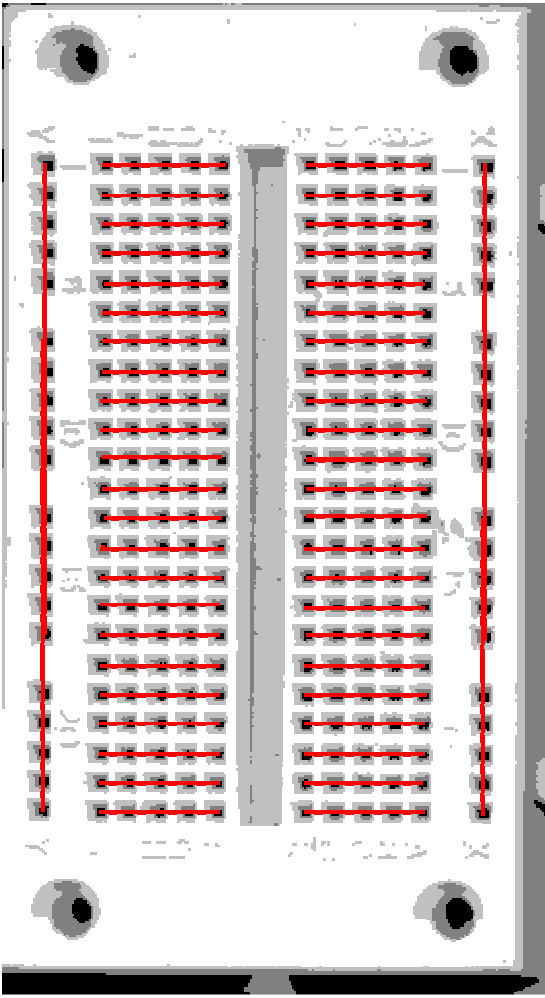

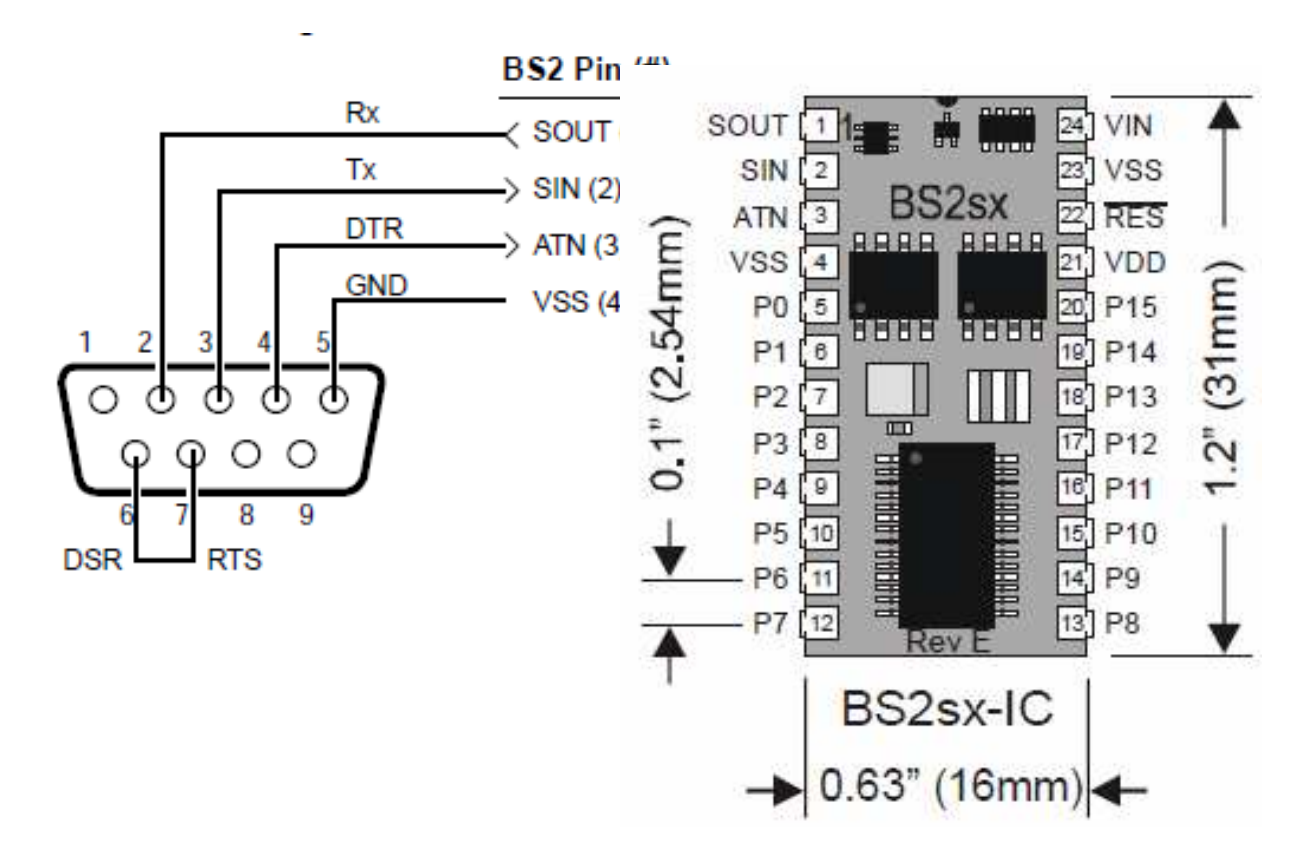

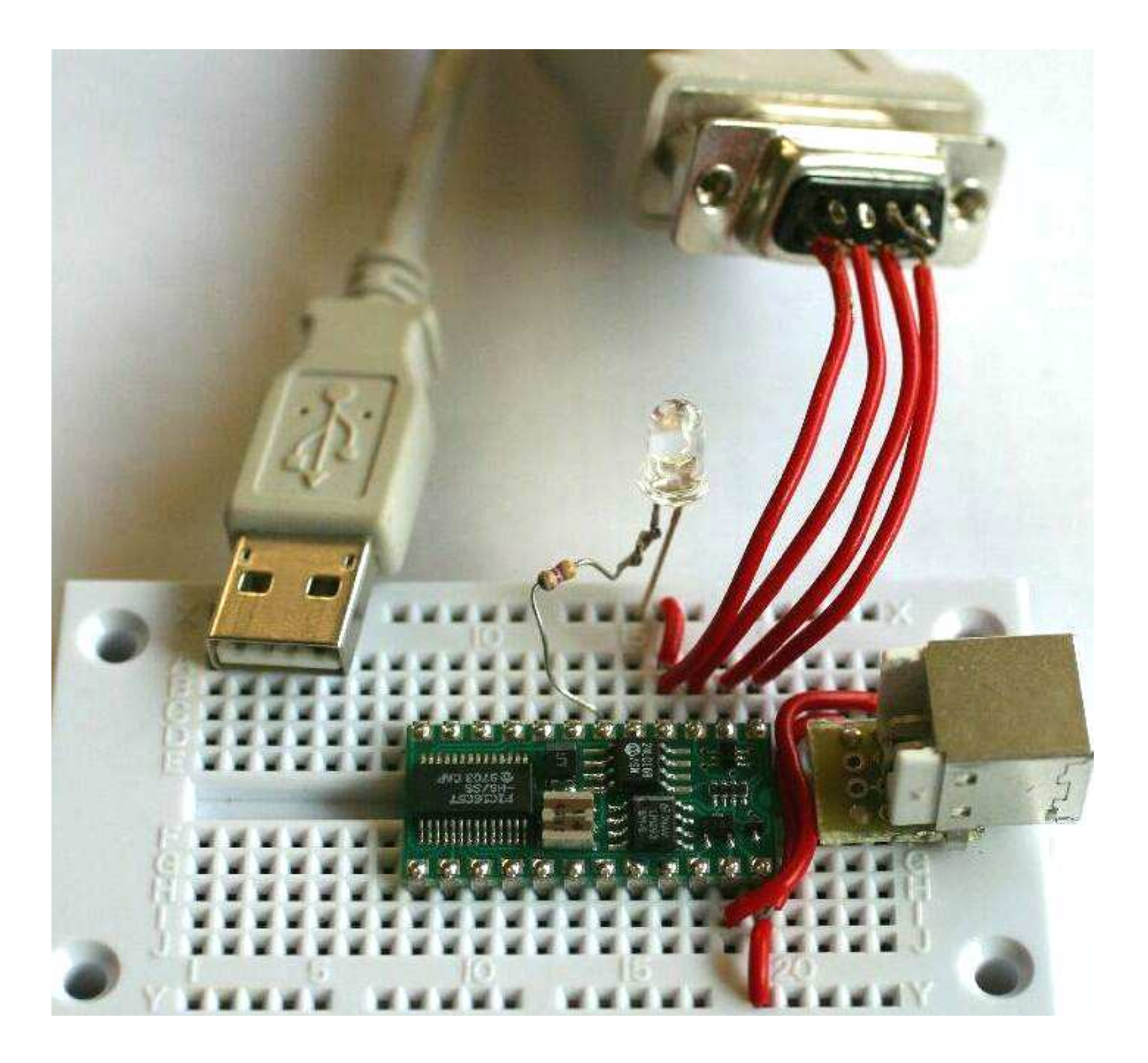

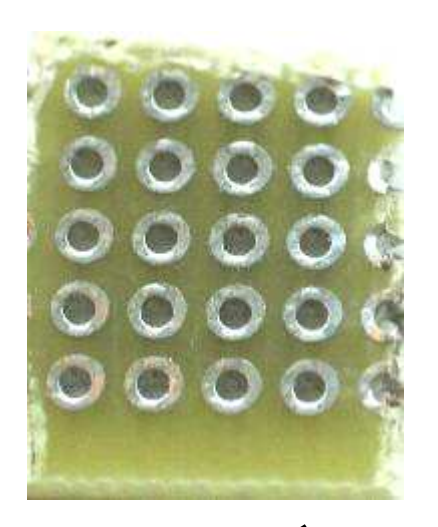

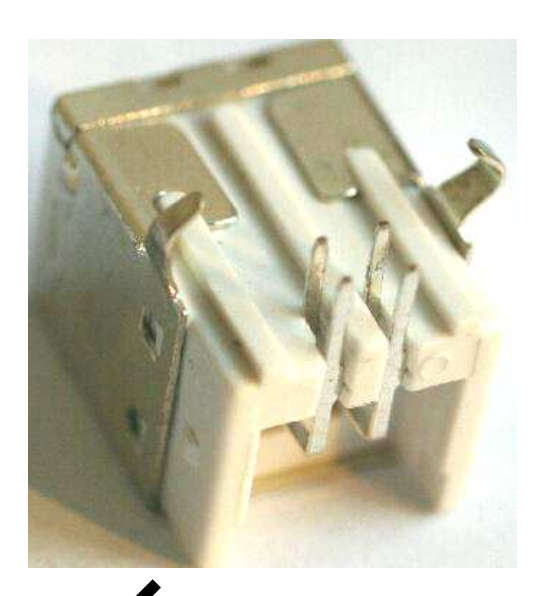

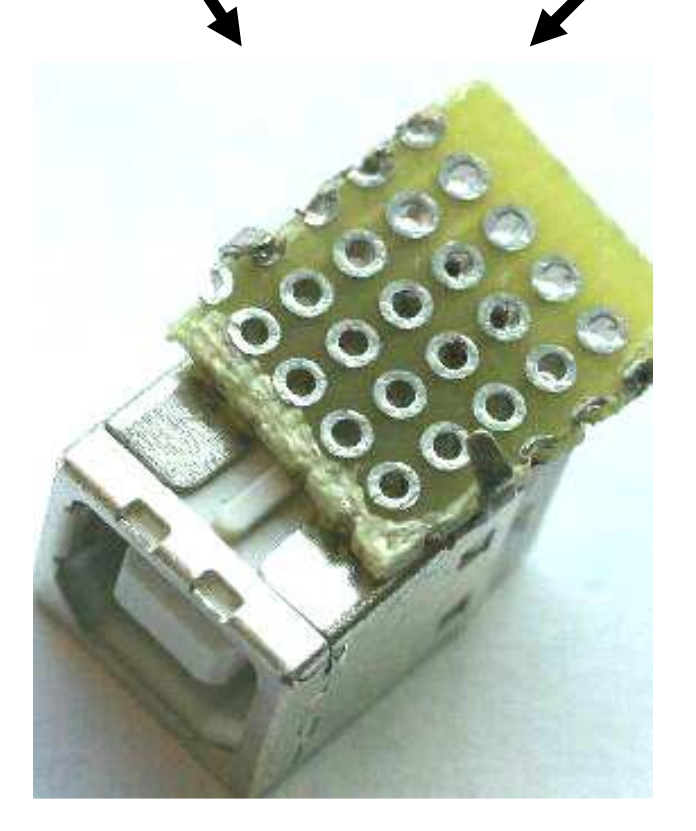

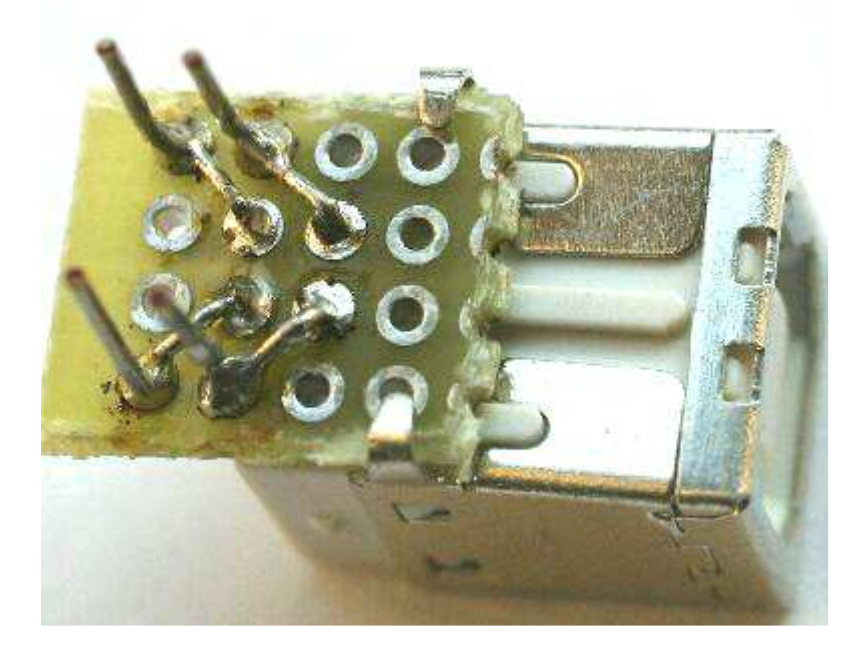

:10202E00216E016A0162215D217F218C017F01C336 :10203E0001260116022940022AAD0172022A9A02D5 :10204E0029D00229D6022A1402287D02284302270B  $\wedge$   $\wedge$  $\wedge$   $\wedge$ Ä.  $checksum---------$ -------data bytes +---------record type (00=data, 01=end of file) ---------address for this line of data ---------number of bytes of data in this line Line  $#1: 16$  bytes [მ 0x202E to 0x203D (8238 to 8253) Line #2: 16 bytes @ 0x203E to 0x204D (8254 to 8269) Line #2: 16 bytes @ 0x204E to 0x205D (8270 to 8285)

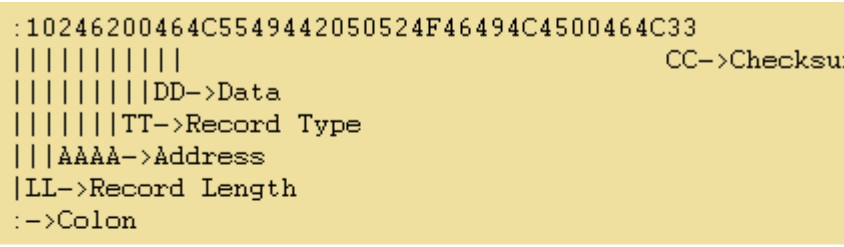

where:

- **10** is the number of data bytes in the record.
- 2462 is the address where the data are to be located in memory
- OD is the record type 00 (a data record).
- $\blacksquare$  464C...464C is the data.
- 33 is the checksum of the record.

#### $00000001FF$

vhere:

- . 00 is the number of data bytes in the record.
- . 0000 is the address where the data are to be located in memory. Th address in end-of-file records is meaningless and is ignored. An addre of 0000h is typical.
- 01 is the record type 01 (an end-of-file record).
- $\blacksquare$  FF is the checksum of the record and is calculated as  $01h + NOT(00h + 00h + 00h + 01h).$

#### **HEX FORMAT**

## Basic stamp programming

- • Basic stamp softwareをダウンロードし、インストールする。
- Rasic stamn Basic stamp editorを起動する。
- •プログラムを書く。
- Stamn chinを選: Stamp chipを選択する。(directive/stamp)
- •Stamp portを選択する。(directive/port)
- • Runボタンをクリックする。(programは自動的にbasic stampに転送されます。)

## Basic stamp programming

' {\$STAMP BS2}begin: 'label HIGH 1 'pin1を1にする LOW 0 'pin0を0にするPAUSE 1000 '1000ms休むLOW 1 'pin1を0にするHIGH 0 'pin0を1にするPAUSE 1000 '1000ms休むGOTO begin 'beginに戻る

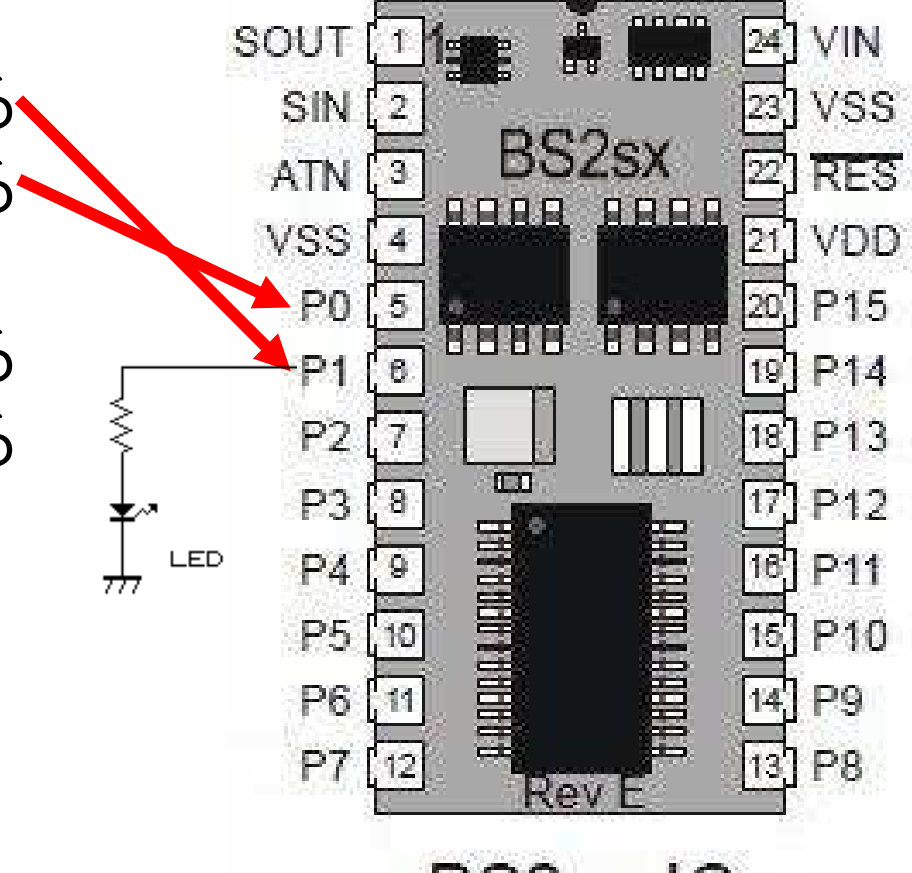

BS2sx-IC

# Mary music

SIN **VSS BS2sx** 57 ATN **RFS ARRR ARRB**  $\overline{\mathbb{Z}}$  vdd **VSS**  $\overline{20}$ P<sub>0</sub> P<sub>15</sub> OMM **REAL** begin: $P<sub>1</sub>$  $19$ P<sub>14</sub> 18  $P13$ P<sub>2</sub> i VAR Byte $\overline{m}$  $P<sub>3</sub>$  $17$ P<sub>12</sub> f VAR Word**BORDER ARRAIGHTER BARAGE IN THE WAY TO BE SHOWN THAT** P<sub>4</sub>  $\sqrt{16}$ P<sub>11</sub> c CON 523\*2 $\boxed{15}$ े|≅ P<sub>5</sub> P<sub>10</sub>  $\overline{\mathbb{R}}$  d CON 587\*2P<sub>6</sub> P<sub>9</sub>  $13$  P<sub>8</sub> P<sub>7</sub> e CON 659\*2777 Rev g CON 784\*2BS2sx-IC r CON 0 FOR i=0 TO 28 LOOKUP i,[e,d,c,d,e,e,e,r,d,d,d,r,e,g,g,r,e,d,c,d,e,e,e,e,d,d,e,d,c],fFREQOUT 2,350,f,(f-8) MAX 32768**NEXT**  PAUSE 2000GOTO begin

SOUT

 $[24]$ 

VIN

#### motor

a VAR Word **b VAR Word**  $a=1$  $b = 100$ start: HIGH<sub>1</sub> PAUSE a LOW<sub>1</sub> **PAUSE b GOTO** start

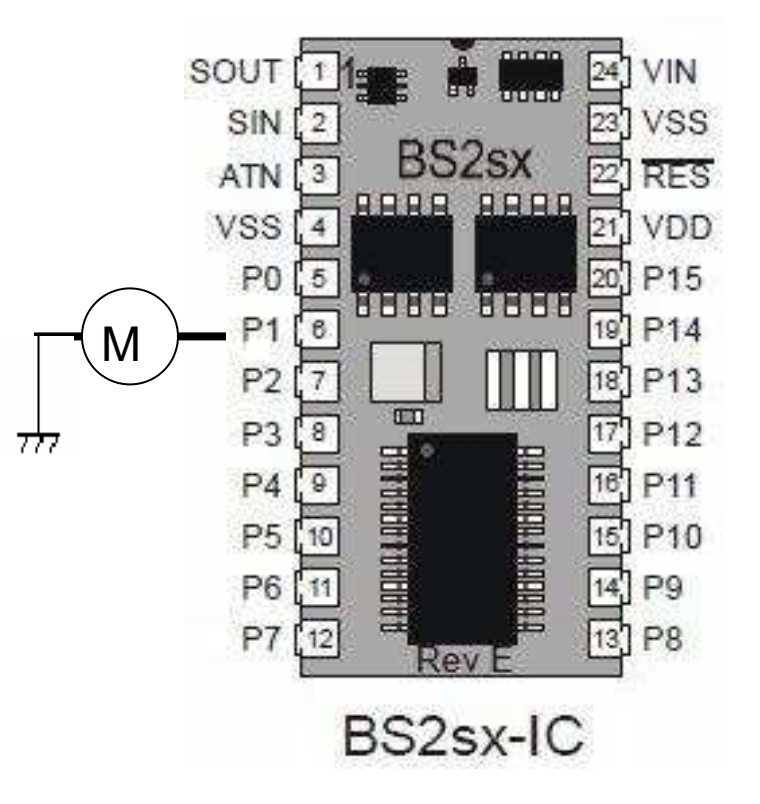

# POTコマンド

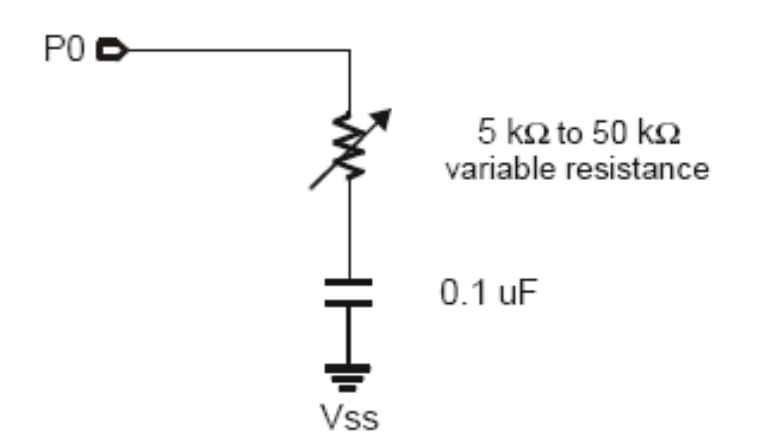

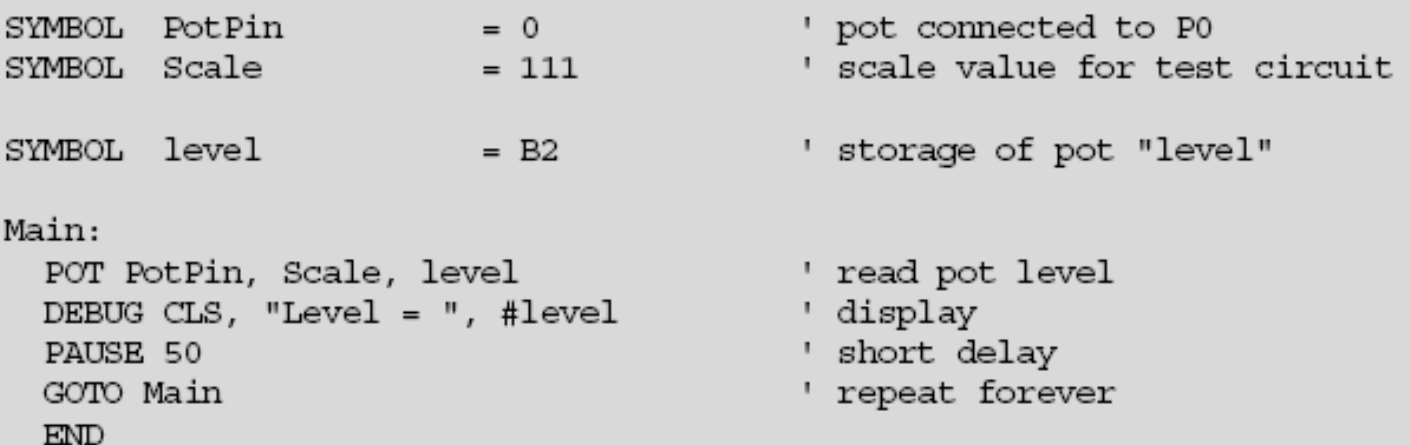